## C program Cheat Sheet by [Arnezzi](http://www.cheatography.com/genta/) (genta) via [cheatography.com/164651/cs/34496/](http://www.cheatography.com/genta/cheat-sheets/c-program)

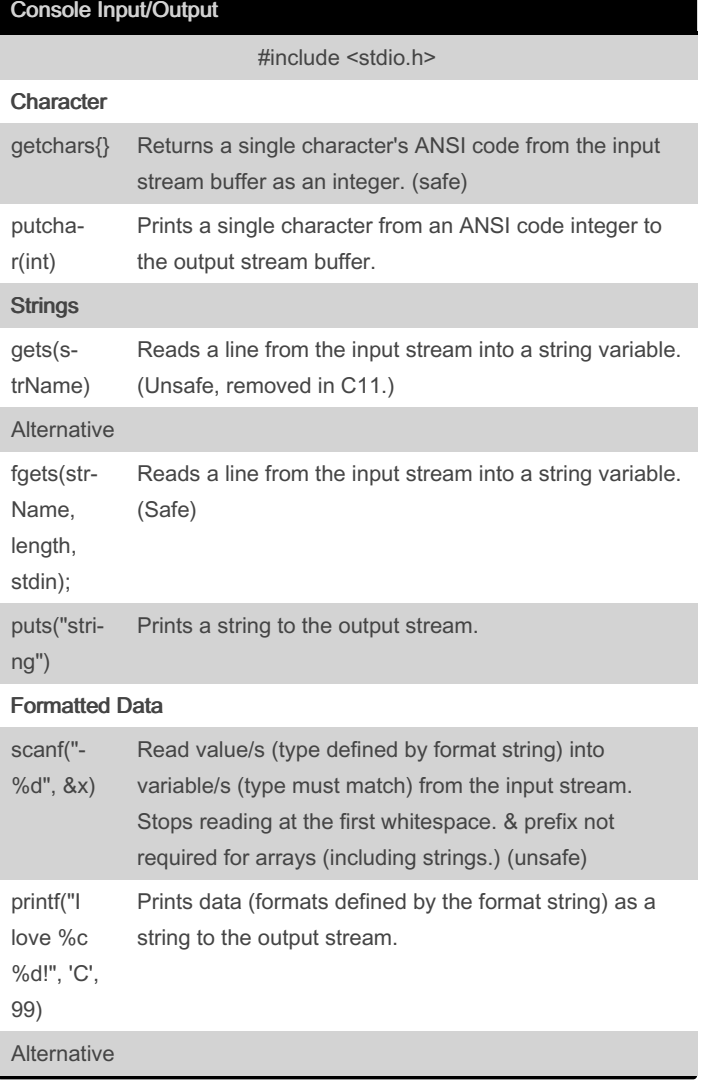

## Console Input/Output (cont)

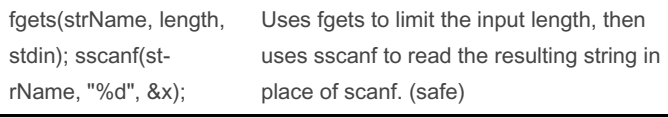

## Dynamic Memory

Remember to #include <stdio.h>

### Allocate

malloc  $ptr =$  malloc(n sizeof ptr);

calloc  $ptr = calloc(n, sizeof *ptr);$ 

### Change Size

realloc newsize =  $n$  sizeof ptr; tmp = realloc(ptr, newsize); if (tmp) ptr = tmp; else / ptr is still valid /;

#### Release

free free(ptr);

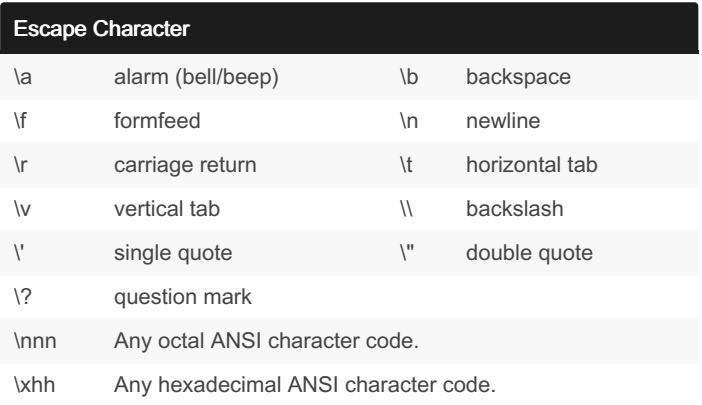

## Data type

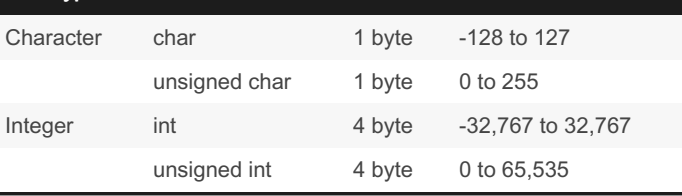

By Arnezzi (genta) [cheatography.com/genta/](http://www.cheatography.com/genta/)

Published 8th October, 2022. Last updated 8th October, 2022. Page 1 of 4.

## C program Cheat Sheet by [Arnezzi](http://www.cheatography.com/genta/) (genta) via [cheatography.com/164651/cs/34496/](http://www.cheatography.com/genta/cheat-sheets/c-program)

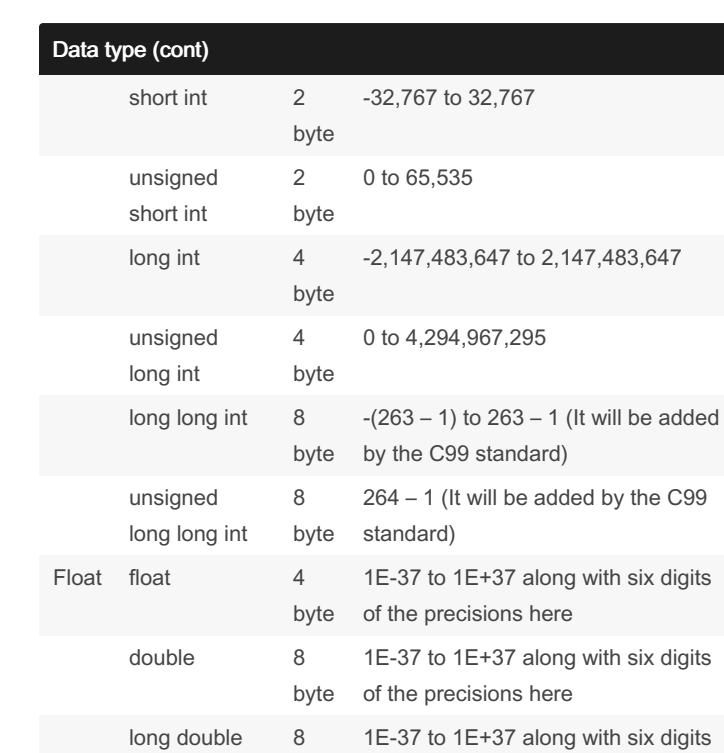

byte

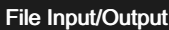

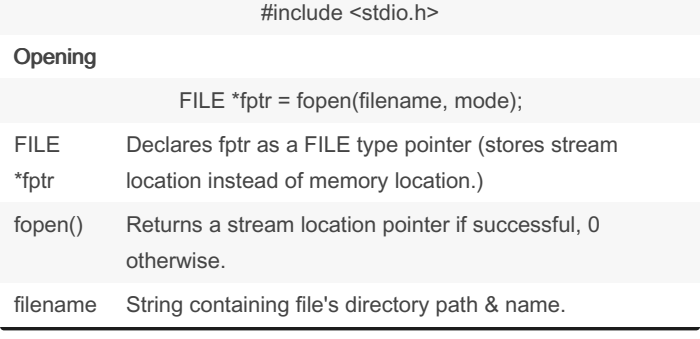

of the precisions here

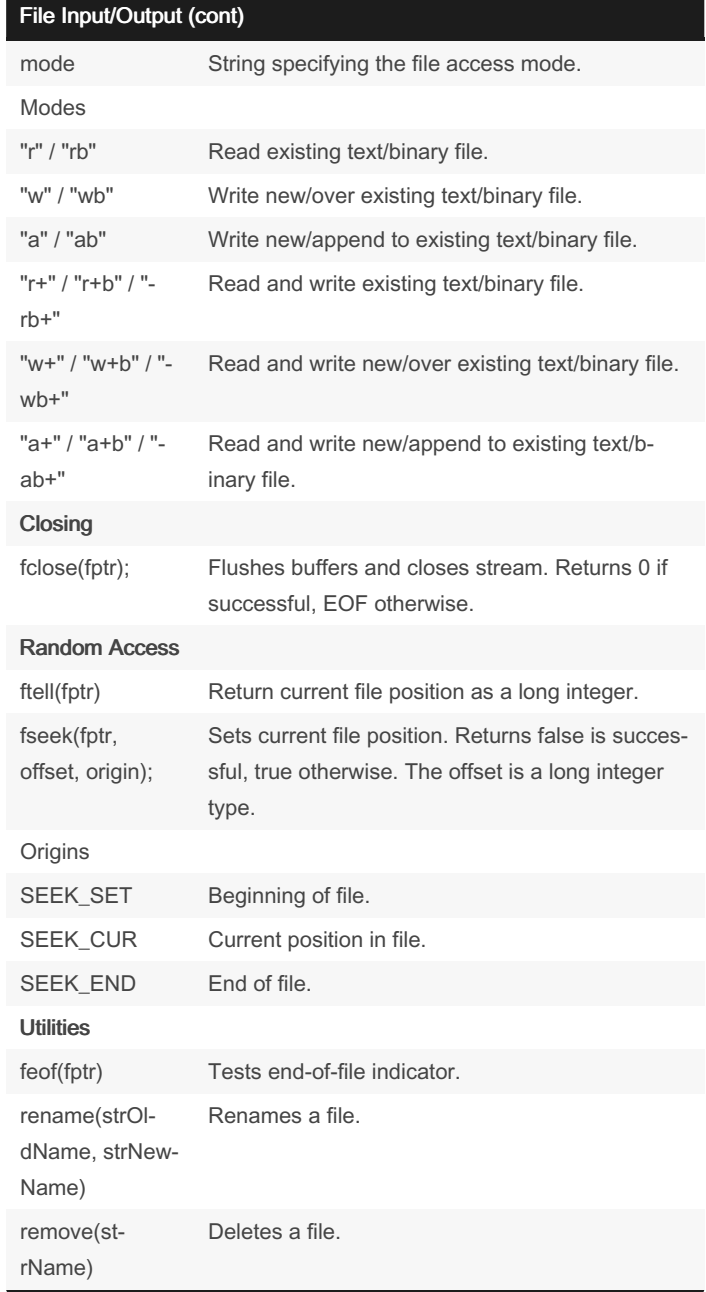

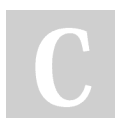

By Arnezzi (genta) [cheatography.com/genta/](http://www.cheatography.com/genta/) Published 8th October, 2022. Last updated 8th October, 2022. Page 2 of 4.

## C program Cheat Sheet by [Arnezzi](http://www.cheatography.com/genta/) (genta) via [cheatography.com/164651/cs/34496/](http://www.cheatography.com/genta/cheat-sheets/c-program)

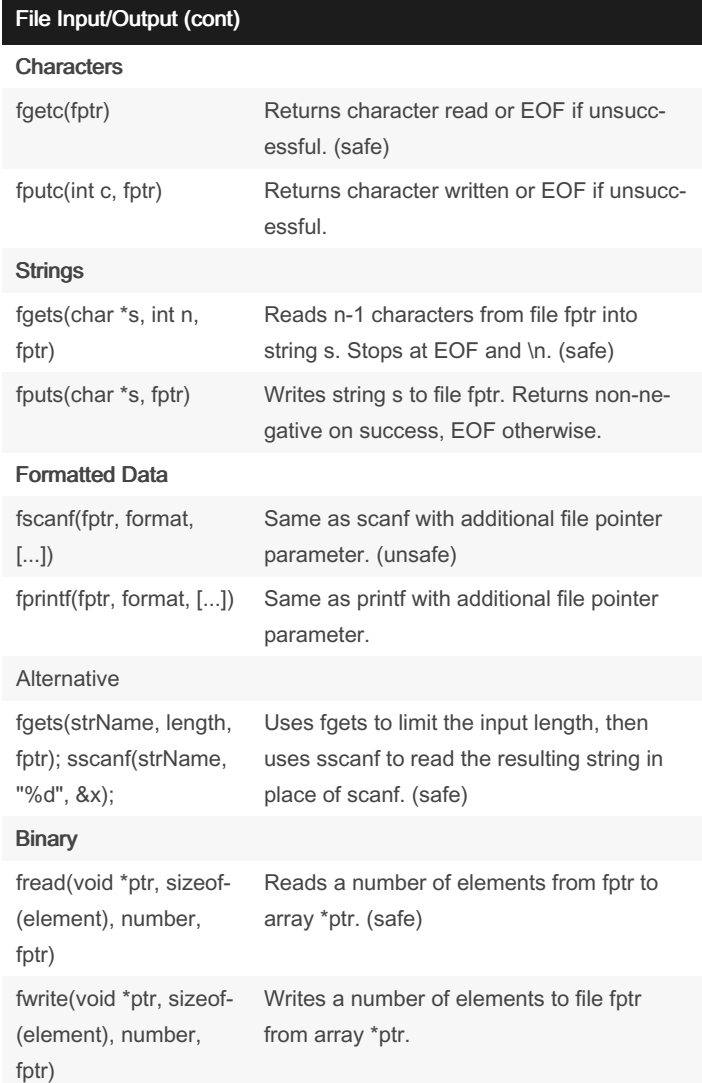

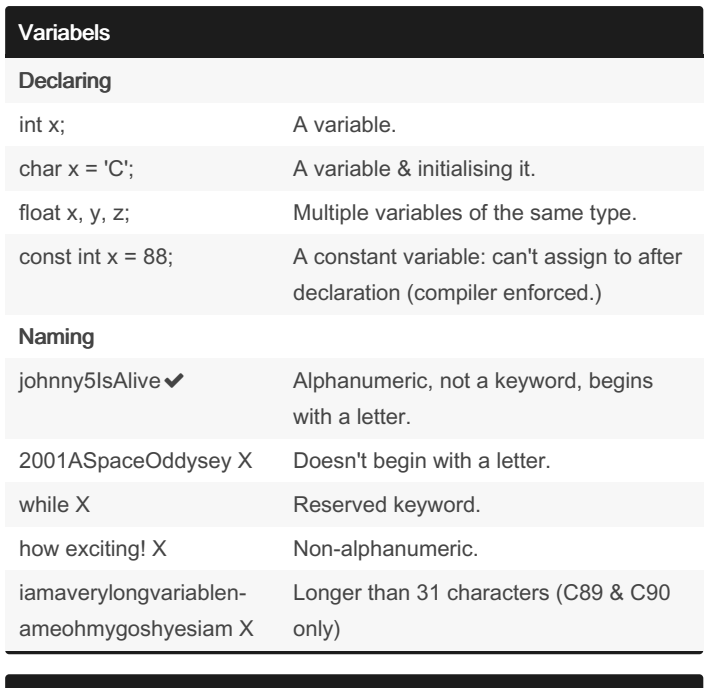

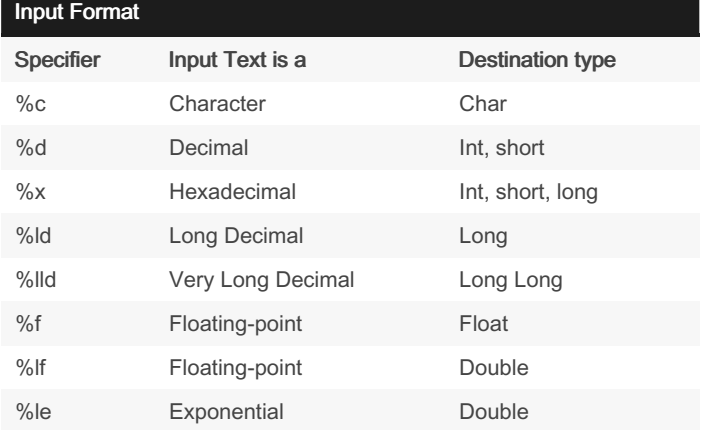

## Read file line-by-line

#include <stdio.h>

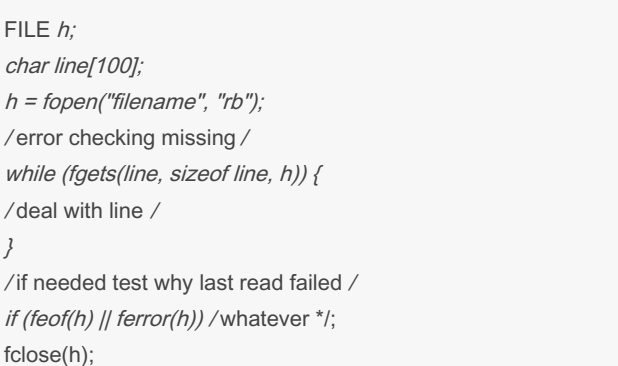

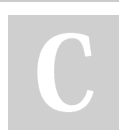

By Arnezzi (genta) [cheatography.com/genta/](http://www.cheatography.com/genta/)

Published 8th October, 2022. Last updated 8th October, 2022. Page 3 of 4.

## C program Cheat Sheet by [Arnezzi](http://www.cheatography.com/genta/) (genta) via [cheatography.com/164651/cs/34496/](http://www.cheatography.com/genta/cheat-sheets/c-program)

#### main()

int main(int argc, char \*argv[]){return int;}

#### Anatomy

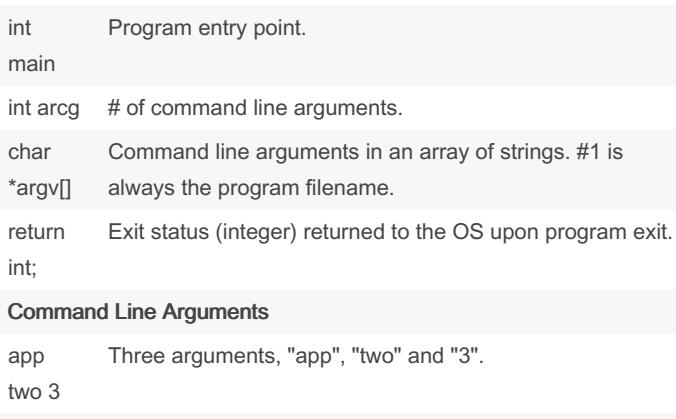

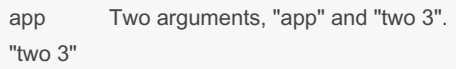

main is the first function called when the program executes.

### Placeholder Types (f/printf And f/scanf)

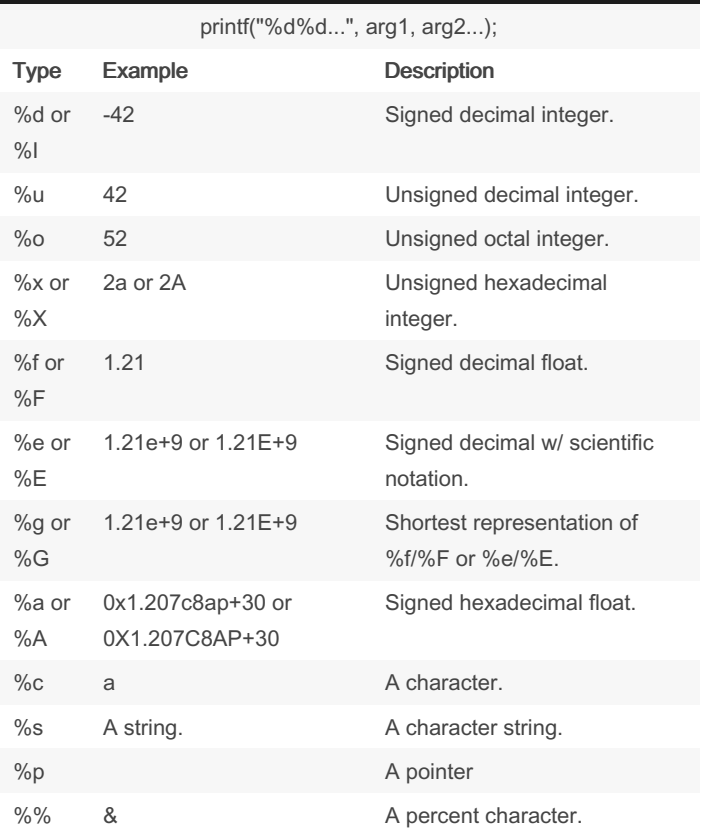

### Placeholder Types (f/printf And f/scanf) (cont)

%n No output, saves # of characters printed so far. Respective printf argument must be an integer pointer.

#### **Comments**

// We're single-line comments!

//Nothing compiled after // on these lines.

/\* I'm a multi-line comment!

Nothing compiled between

these delimiters. \*/

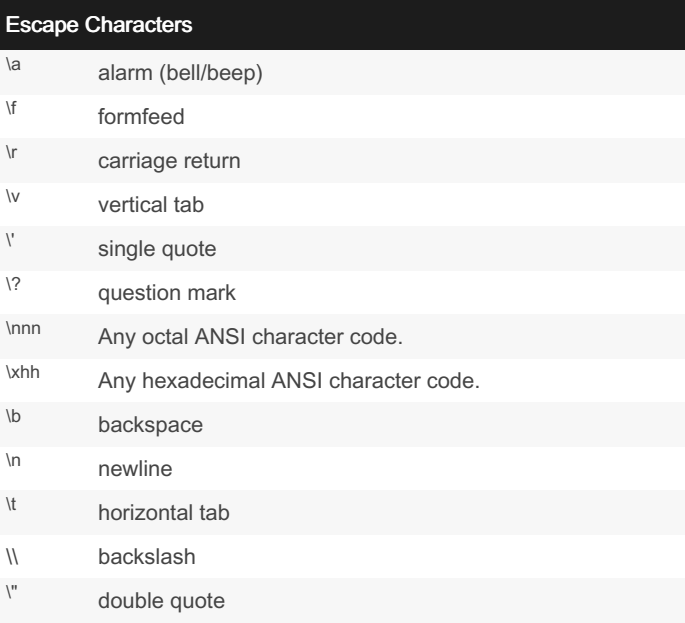

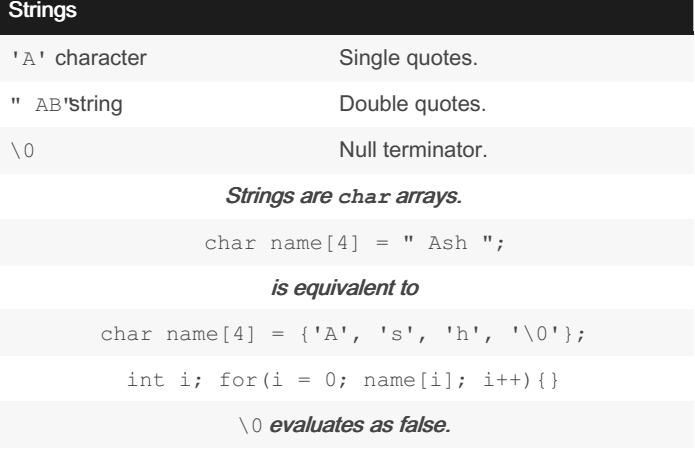

Strings must include a char element for  $\setminus 0$ .

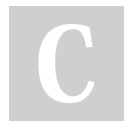

By Arnezzi (genta) [cheatography.com/genta/](http://www.cheatography.com/genta/) Published 8th October, 2022. Last updated 8th October, 2022. Page 4 of 4.